# **DuinoGraph: Plataforma de Software e Hardware Arduino para o Ensino de Matemática, Ciências e Artes**

**Yuri Santos Teixeira<sup>1</sup> , Fábio Ferrentini Sampaio<sup>2</sup>**

1 Instituto de Matemática - Departamento de Ciência da Computação Universidade Federal do Rio de Janeiro (UFRJ) <sup>2</sup>Instituto Tércio Pacitti de Aplicações e Pesquisas Computacionais – NCE Programa de Pós Graduação em Informática Universidade Federal do Rio de Janeiro (UFRJ)

yurist2@gmail.com, ffs@nce.ufrj.br

*Abstract. This article describes the creation of DuinoGraph, a computational environment made with Arduino focused on teaching different disciplines through robotics for free remote access through the LabVAD web environment and able to be replicated by other users.*

*Resumo. Este artigo descreve a criação do DuinoGraph, um ambiente computacional feito com Arduino focado no ensino de diferentes disciplinas através da robótica para acesso remoto gratuito via ambiente web LabVAD e passível de replicação por outros interessados.* 

## **1. Introdução**

Os Parâmetros Curriculares Nacionais [PCN 1996] e os Parâmetros Curriculares Nacionais para o Ensino Médio (PCNEM), têm o objetivo maior de criar condições para que os estudantes possam ter acesso ao conjunto de conhecimento socialmente elaborado e reconhecido como necessário ao exercício da cidadania. Assim, tais Parâmetros servem às escolas como balizadores para o desenvolvimento de atividades que levem os seus alunos a utilizarem o pensamento lógico, a criatividade, a intuição e a capacidade de análise crítica sobre determinada realidade.

Nesse contexto, existe uma grande expectativa em relação à contribuição da Matemática e outras Ciências para desenvolver nos alunos suas capacidades cognitivas e sua confiança para enfrentar desafios, contribuindo assim para a formação e desenvolvimento intelectual dos futuros cidadãos do nosso país.

As recomendações sugeridas pelos PCN e PCNEM pressupõem uma abordagem mais aberta e flexível em relação ao desenvolvimento curricular, integrando diferentes saberes, proporcionando assim um maior espaço para o professor desenvolver sua criatividade. No entanto, de acordo com Cardoso (2004):

"*Essa liberdade, embora seja positiva, exige disposição para mudanças, na medida em que o modelo pedagógico deixa de ser o tradicional, que tem como característica estar centrado na figura do professor, que atua como transmissor de* 

Anais do XXIII Workshop de Informática na Escola (WIE 2017) VI Congresso Brasileiro de Informática na Educação (CBIE 2017)

#### *conhecimentos prontos a serem assimilados passivamente pelos alunos*."

De outra forma, autores como Resnick [Resnick 2014, Resnick e outros 2009] e Wilensky (2016) vêm advogando, há alguns anos, sobre a necessidade de se incluir já nos primeiros anos escolares, o ensino do Pensamento Computacional [Google for Education 2017] como caminho para o desenvolvimento de diferentes competências e habilidades cognitivas como o uso da recursividade, formulação e teste de hipóteses, abstração, generalização e decomposição na solução de problemas tanto técnicocientíficos quanto da vida cotidiana [Wing 2006]. A argumentação desses autores se baseia na ideia de que tais habilidades não são apenas importantes para aqueles que irão seguir a carreira de Computação, mas para todas as outras disciplinas relacionadas ao STEAM (*Science, Technology, Engineering, Arts and Mathematics*).

Esses mesmos autores afirmam ainda a necessidade de se trabalhar o Pensamento Computacional, não como mais uma disciplina isolada, mas de forma integrada a todas aquelas que fazem parte do currículo escolar.

Assim, torna-se imperativo para aqueles que trabalham com tecnologias no ensino a necessidade de desenvolverem iniciativas - computacionais e pedagógicas que promovam uma maior aproximação entre essas duas grandes áreas do saber, a fim de criar melhores condições para promover mudanças na prática docente.

É neste cenário que o Laboratório de Inovações em Robótica Educacional do NCE/UFRJ (LIvRE) vem propondo, desde 2011, ferramentas de software, hardware e práticas pedagógicas que facilitem e ampliem o trabalho de professores e alunos em novos contextos de ensino com tecnologias.

Neste trabalho estaremos apresentando uma destas ferramentas desenvolvidas pela equipe do LIvRE , qual seja o DuinoGraph.

# **2. DuinoGraph - Principais Características e Objetivos**

O projeto DuinoGraph foi desenvolvido para promover o ensino de diferentes conteúdos através da programação de uma placa de hardware Arduino Nano controlando: uma matriz de LEDs (24x24); uma tela de LCD 16x2 e um sensor de infravermelho.

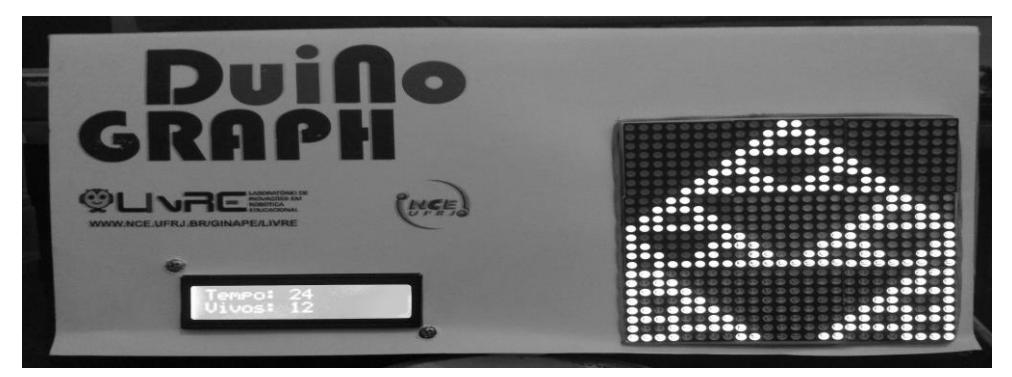

**Figura 1. DuinoGraph executando Autômato Celular**

Anais do XXIII Workshop de Informática na Escola (WIE 2017) VI Congresso Brasileiro de Informática na Educação (CBIE 2017)

Através de uma biblioteca de rotinas previamente desenvolvida pela equipe, o usuário é capaz de construir programas que escrevem/desenham na matriz de LEDs gráficos de funções matemáticas, textos ou figuras animadas, comandos gráficos existentes na linguagem LOGO. Uma vez que também é possível acessar cada um dos LEDs da matriz, é também possível explorar os conceitos de vetores e matrizes na Computação.

Na Figura 1 vemos a matriz de LEDs apresentando o desenho de uma função geradora de um autômato celular.

#### **3. Implementação do DuinoGraph**

Um dos principais requisitos do projeto foi o de manter o sistema o mais simples possível, de modo que ele pudesse ser facilmente replicado e adaptado por outras pessoas interessadas em usá-lo ou ampliá-lo, incluindo novas possibilidades. Para tanto, foram utilizados componentes de baixo custo para manter o valor total do projeto baixo (cerca de R\$70,00 por conjunto), o projeto das ligações eletrônicas foi simplificado ao máximo para que pessoas sem conhecimento de eletrônica pudessem conectar corretamente os fios e componentes. Foi também implementado um encapsulamento das bibliotecas de forma a tornar extremamente simples e intuitivos os comandos utilizados pelos usuários.

Na criação do DuinoGraph foram utilizados 4 módulos de Matriz de LEDs 8x8, um LCD 16x2, um Arduino Nano e alguns fios. Posteriormente foram adicionados mais 5 módulos de Matriz de LEDs 8x8, totalizando 9 módulos.

A biblioteca de rotinas construída para facilitar a programação do DuinoGraph foi totalmente desenvolvida na linguagem Wiring, disponível gratuitamente com a IDE do Arduino (https://www.arduino.cc/). Esta biblioteca (DuinoGraph.h) promove o interfaceamento entre os componentes do DuinoGraph e o usuário. O objetivo aqui é o de ocultar as partes do código que não são inerentes ao assunto que deseja-se abordar, deixando explícito apenas comandos simplificados de fácil entendimento para o usuário.

Uma vez que a referida biblioteca está também disponível para download e modificações, usuários com um pouco mais de experiência em programação são capazes de alterar/ampliar a mesma a fim de criar novas funcionalidades para o DuinoGraph.

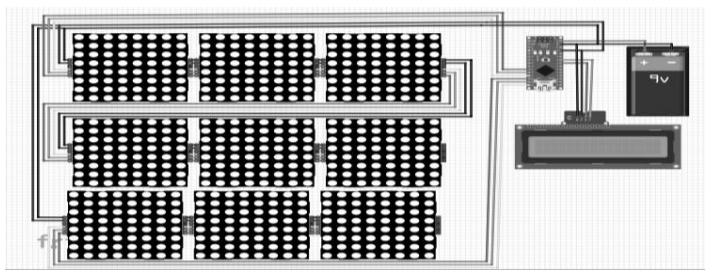

**Figura 2. Diagrama de montagem do circuito (feito com o software Fritzing)**

# **4. Possibilidades Pedagógicas do DuinoGraph**

O DuinoGraph permite o desenvolvimento de variados temas, uma vez que diferentes programas podem ser carregados no mesmo hardware. Entre as possíveis disciplinas que podem ser beneficiadas através do projeto estão: matemática, física, biologia, artes e programação.

Atualmente existem cinco possibilidades de grandes temas passíveis de serem explorados com o ambiente: gráficos de funções matemáticas, desenho e animação, linguagem Logo (simplificada ou trabalhando com ângulos), autômato celular 2D e manipulação de vetores e matrizes.

## **4.1. Desenho e Animação**

O usuário pode utilizar comandos para acender e apagar LEDs individualmente ou em conjunto para desenhar na matriz de LEDs figuras estáticas ou dinâmicas. Para atingir tais objetivos, deverá ser capaz de compreender conceitos associados a coordenadas cartesianas e técnicas iniciais de animação.

## **4.2. Linguagem Logo**

O DuinoGraph disponibiliza através de suas bibliotecas um conjunto de comandos que permitem ao usuário controlar uma tartaruga gráfica capaz de se deslocar na matriz de LEDs. O conjunto de comandos é capaz de deslocar a tartaruga - acendendo ou não os LEDs do seu caminho - em 8 diferentes direções, mesclando noções de ângulo, complementaridade e direção.

## **4.3. Autômato Celular**

O DuinoGraph também possui uma biblioteca de rotinas que objetiva facilitar o trabalho do usuário na exploração de ideias e conceitos associados aos autômatos celulares e fractais. A ideia é que o sistema possa ser usado também em situações de ensinoaprendizagem em disciplinas como Biologia (ex. populações) e Geografia (ex. propagação de queimadas), além de possibilitar o trabalho em Artes através da criação de imagens dinâmicas (ex. fractais).

# **5. Integração do DuinoGraph com o Projeto LabVAD**

Uma nova funcionalidade que está sendo trabalhada pela equipe do DuinoGraph é a sua disponibilização na rede de laboratórios remotos LabVAD. Esta nova forma de ofertar gratuitamente o DuinoGraph através da Internet e como parte integrante do LabVAD se dará através de uma página web onde o usuário deverá seguir os seguintes passos: (i) fazer login no ambiente LabVAD, (ii) selecionar o "laboratório" DuinoGraph, (iii) construir os seus programas utilizando as bibliotecas do DuinoGraph em conjunto com a linguagem Wiring (nativa do Arduino) ou com a linguagem DuinoBlocks, (iv) submeter o programa criado para ser executado pelo hardware DuinoGraph (v) visualizar na página aberta do seu navegador as imagens geradas pela webcam acoplada

ao laboratório DuinoGraph.

#### **6. Conclusões e Trabalhos Futuros**

Este artigo apresenta o DuinoGraph, um ambiente robótico baseado no hardware Arduino e matriz de LEDs 24x24 com o objetivo de trabalhar diferentes tópicos do currículo de Matemática e outras Ciências, a partir de metodologias de ensinoaprendizagem que privilegiem a participação ativa dos alunos.

O ambiente foi apresentado a alunos de uma disciplina de mestrado Tecnologias no Ensino da UFRJ, causando um impacto positivo nos mesmos e algumas sugestões de novas utilizações para o ambiente em tela.

Atualmente encontra-se em fase de conclusão a disponibilização do ambiente DuinoGraph no consórcio de laboratórios remotos LabVAD. Esta nova possibilidade de acesso ao ambiente permitirá que novos usuários que não possuem o ambiente localmente em suas escolas possam programar e visualizar os resultados apresentados pelo DuinoGraph utilizando a rede Internet.

A versão mais atual da biblioteca está disponível em http://www.nce.ufrj.br/livre/duinograph. Estão também disponíveis exemplos de códigos, diagrama de montagem e manual de instruções.

#### **Referências**

Google for Education - https://www.google.com/edu/resources/programs/ exploringcomputational-thinking/#!ct-overview. Acesso em Agosto/2017

- LabVAD http://LabVAD.nce.ufrj.br
- LIvRE UFRJ http://www.nce.ufrj.br/ginape/livre
- Logo [https://en.wikipedia.org/wiki/Logo\\_\(programming\\_language\)](https://en.wikipedia.org/wiki/Logo_(programming_language))
- Papert, S. (1984) "Microworlds: Transforming Education."
- PCN Parâmetros Curriculares Nacionais. http://portal.mec.gov.br/pnaes/195 secretarias-112877938/seb-educacao-basica-2007048997/12657-parametroscurriculares-nacionais-5o-a-8o-series
- Resnick, M. (2014). "Aprender a programar, programar para aprender". Transformar 2014. Disponivel em: https://www.youtube.com/watch?v=hRGJUc2opQ4. Acesso em 23 Agosto 2017.
- Resnick, M., Maloney, J., Hernández, A. M., Rusk, N., Eastmond, E., Brennan, K., Millner, A., Rosenbaum, E., Silver, J., Silverman, B., Kafai, Y. (2009) "Scratch: programming for all". Communications of the ACM, New York, v. 52, n. 11, p. 60- 67.
- Wilensky, U. (2016) Why schools need to introduce Computing in all subjects. http://theconversation.com/why-schools-need-to-introduce-computing-in-allsubjects-53793

Wood, D. (2003) "Como as Crianças Pensam e Aprendem" . Editora Loyola